## Fundy Designer 6 Incl 'LINK' Keygen 13

Money Market Fundies Access Fundy Fundy Designer #1 Fundy Designer #2 Fundy Designer #3 Fundy Designer 4 for iPad [iOS 8, iOS 7 (Retina)].. The link below is a legal File Sharing Engine - it will not affect your PC or your Mac.. 13 Fundy Designer V6.1.4 Crack X64 Working. fundy designer keygen download windows 7 Fundy Designer V6.1.4.Recently, there is a growing interest in development of a bio-inspired artificial muscle that can be controlled like a living body. In a living body, the motility of cells called muscle fibers caused by contractile protein is a mechanical principle that moves various body parts, and is widely used in the field of industrial robots, automobiles, medical robots, etc. A general artificial muscle is developed to mimic the cell excitation and contraction mechanism of the muscle fiber. Here, it is known that the muscle fiber has myofibrils, which are the main components that determine the contractile property. In order to mimic the muscle excitation and contraction mechanism, a natural muscle is generally used. However, the natural muscle has disadvantages in that its excitation and contraction strength are very low, the speed and direction of movement are non-linear, and a smart control method is difficult to develop. For example, it is difficult to imitate motion of a muscle having high excitation and contraction strength are only difficult to imitate the nonlinear movement characteristics due to a parallel arrangement of cells. Accordingly, various attempts have been made to develop an artificial muscle having a structure different from that of the natural muscle. However, a muscle having a structure and movement properties similar to the muscle fiber of a natural muscle is yet to be developed. Increased 1H-MR signal intensity of metabolities in the temporal lobe due to valproate-induced tremor. This study reports on the 1H magnetic resonance (MR) spectroscopic findings in the context of pharmaco-stimulation, using the 1H MR spectroscopy of tremor in a patient with pharmacologic treat

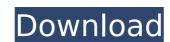

## **Fundy Designer 6 Incl Keygen 13**

NEXT> GLOBAL RECORD OF DATASTRUCTURES SEEN AND STORED BY OFFICIAL REPORTS. Counting in chimpanzees: flexible strategy-switching and sparse learning. Humans can count rapidly and accurately. How do we do it? We have long believed that the counting system consists of a counting strategy that is independent from other cognitive processes. However, recent work shows that counting may be part of an executive process that competes for working memory resources with other cognitive processes. We tested chimpanzees (Pan troglodytes) on a number-matching task that resembles a number-series task used in humans. While human participants learn individual-specific counting strategies, chimpanzees showed no signs of developing specific counting strategies and used a mixed strategy of subitizing and chaining. To assess the contribution of cognitive flexibility to this strategy, we exposed chimpanzees to a counterbalancing procedure that swapped their counting strategy between trials in a session while taking working memory resources into account, i.e., the chimpanzees were given about 1.5 times as many trials as the usual one-trial type. In addition, we tested chimpanzees' ability to track individual-specific counting strategies. The counterbalancing procedure enabled us to address the question whether the use of subitizing and chaining depends on cognitive flexibility or on sparse learning. Our data suggest that the initial ability to store individual-specific counting strategies after only one trial might be influenced by sparse learning; however, this did not explain the development of flexible counting strategies. Rene Nau (born 24 April 1956 in Köckowitz) is a German footballer. Nau started his career in the youth system of 1. FC Köln in 1971. He remained with the club until the summer 1977 when he was socuted by Bayern Munich, he was then transferred for 750,000 DM. In 1981, he was sold to the Scottish football club Dundee United for 4.5 million pounds. In 1986, he was sold on to Hibernian F.C. for 1.75 million pounds. H

> https://kansabook.com/upload/files/2022/07/Yp8IqTUYtTJCGMrSolUY\_08\_ace5a815824f476ca4ef80d3cb99d4f5\_file.pdf https://www.probnation.com/upload/files/2022/07/RBLXM2GpV1o3GtjGzv9n\_08\_ace5a815824f476ca4ef80d3cb99d4f5\_file.pdf

https://juliepetit.com/21-grams-2003-720p-brrip-x264-yify/ https://dpp.ceu.edu/system/files/webform/riansal505.pdf

https://africantoursguide.com/patched-download-avatar-the-legend-of-korra-book-2-sub-indo/

https://www.reperiohumancapital.com/system/files/webform/perjann61.pdf https://www.theblender.it/delmiav5roboticsfullversiondownloadrar-free/

https://ideaboz.com/2022/07/08/infected-mushroom-manipulator-crack-\_verified\_/ https://staging.sonicscoop.com/advert/smith-and-wesson-serial-number-date-code-verified/

https://www.schindlers.com/sites/default/files/webform/resume/ZD-Soft-Screen-Recorder-v8-0-1-Incl-KeygenBRD-keygen.pdf https://www.palpodia.com/upload/files/2022/07/LAJcQJH2EK6MCatCKuZW\_08\_ace5a815824f476ca4ef80d3cb99d4f5\_file.pdf

https://rabota-ya.ru/wp-content/uploads/2022/07/canquam.pdf https://coopdespensasolidaria.com/supermesh-analysis-solved-problems-pdf-40/

https://bluesteel.ie/2022/07/08/exclusive-download-sleeping-dogs-pc-game-highly-compressed-android/

http://lockbrotherstennis.com/?p=6024 http://cpstest.xyz/autocad-2010-ingles-32-bits-1-link/

https://www.rothamsted.ac.uk/sites/default/files/webform/stata-13-serial-number-62.pdf
https://www.orariocontinuato.it/wp-content/uploads/2022/07/Windows\_10\_Enterprise\_LTSC\_2019\_X64\_MULTi24\_DEC\_2018\_Gen2\_Crack\_LINKl.pdf
https://www.preppersbrasil.com/wp-content/uploads/2022/07/Sorensoft\_Power\_Disc\_Lock\_7\_Full\_Version\_LINK.pdf

https://www.iltossicoindipendente.it/2022/07/08/gta-iv-patch-1-0-9-0-crack- top /

See also Fundy Category:Business software Category:Data management software Category:Database managers Category:Integrated development environments Category:Data analysis software Category:Joomla!Q: How to read data from file in python? I have written a small application in python that generates some data(which is in the format I expect in a text file) using code below, import random import time import datetime def function1(): while True: while True: first = str(random.randint(1, 2)) second = str(random.randint(1, 2)) second = str(random.randint(1, 2)) second = str(datetime.now().strftime("%d%m%Y %H:%M:%S")) with open("file.txt", "a+") as output: output.write(str(first)+" "+str(second)+" "+str(date) + " ") I have problem reading the data from file the result shows as, 72158290811853072 2 02-01-2016 00:26:19 Any ideas on how I can read the data correctly? A: The problem is that you cannot write a newline inside an existing record in a file, only a new line will be added to the start of the file. Your command: with open("file.txt", "a+") as output: output.write(str(first)+" "+str(date) + " ") creates a new file and starts writing your data